# **RESOLUTION D'UN PROBLEME DE STATIQUE**

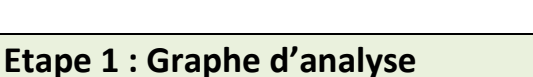

- Définir le type de problème : **plan** ou **spatial.** Les problèmes plans apportent des simplifications supplémentaires.
- **Réaliser le « graphe d'analyse »** (ou graphe de sutrcture), il s'agit d'un graphe des liaisons complété des actions mécaniques en présence.

## **Etape 2 : L'isolement**

**Isoler un solide ou un ensemble de solides. Tracer la frontière sur le « graphe d'analyse » autour du système isolé.**

Exemple : ensemble isolé {1,2}

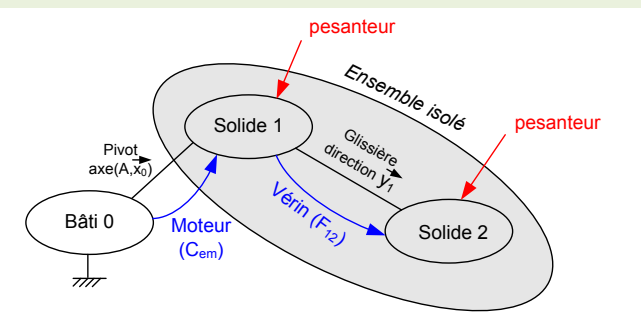

# **Etape 3 : Bilan des Actions mécaniques Extérieure**

#### **Recenser les AM extérieures.**

**Décrire chaque AM de la façon la plus appropriée.**

Exemple :

- AM de 0  $\rightarrow$  1 : liaison pivot d'axe  $(A, \vec{x}_0)$
- pesanteur  $\rightarrow$ 1 : Glisseur  $\overrightarrow{F_{pes \rightarrow 1}} = -m. g.\vec{y}_0$
- etc.

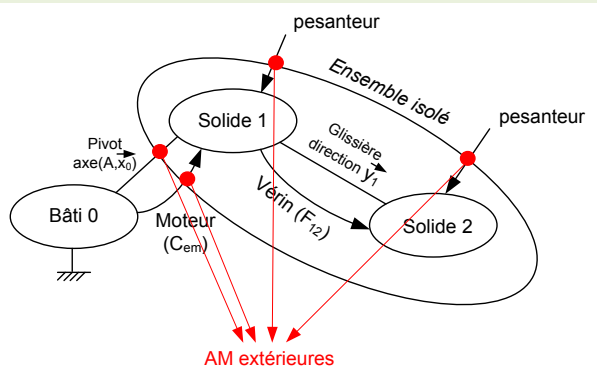

## **Etape 4 : Modélisation des AM**

Pour une **force**

$$
\underline{\text{Exemple}} : \overrightarrow{F_{\text{pes}\rightarrow 1}} = -m_1.g.\overrightarrow{z_0} \text{ en } G_1 \text{ ou } \left\{\n \overline{T_{\text{pes}\rightarrow 1}} \right\}\n = \n \begin{Bmatrix}\n -m_1.g.\overrightarrow{z_0} \\
\overrightarrow{0}\n \end{Bmatrix}
$$

Pour un **couple**

$$
\underline{\text{Exemple}}: \overrightarrow{C_{\text{stator}\rightarrow 1}} = C_{\text{em}}. \overrightarrow{x_0} \text{ ou } \{T_{\text{stator}\rightarrow 1}} = \begin{Bmatrix} \overrightarrow{0} \\ C_{\text{em}}. \overrightarrow{x_0} \end{Bmatrix}
$$

Pour une **action mécanique quelconque** (en particulier, les AM au sein des liaisons normalisées)

$$
\underline{\text{Exemple}}: \{T_{0\rightarrow 1}}\!\!\} \!\!=\! \begin{Bmatrix} X_{01} & 0 \\ Y_{01} & M_{01} \\ Z_{01} & N_{01} \end{Bmatrix}_{R_0}
$$

## **Etape 5 : Choix du théorème appliqué**

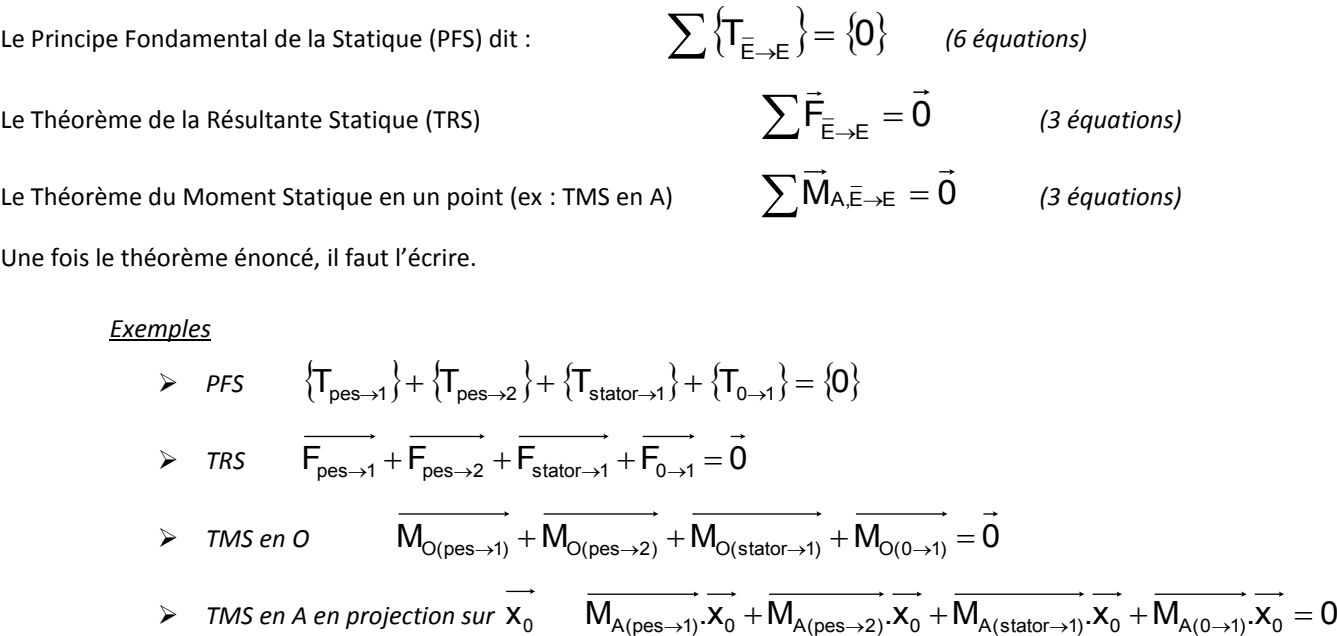

## **Etape 6 : Résolution**

- **Calculer le strict minimum**. Si on doit calculer  $M_{A(pes\to 1)}$ . $X_0$  pas besoin de calculer  $M_{A(pes\to 1)}$  !
- **Organiser ses calculs** : faire ses calculs en plusieurs étapes et revenir à la fin sur le résultat final. Ne pas recopier inutilement des grandes lignes d'équations. D'une part une très grande perte de temps, d'autre part un risque accru de faire une erreur d'étourderie.
- **Utiliser** les figures planes de changement de base pour faire des produits scalaires et des produits vectoriels. La méthode qui consiste à projeter dans une base intermédiaire est beaucoup plus longue ! le jour du concours, vous êtes également évalués sur votre rapidité.